## FORMS PRINTER PLUS

## Replacing Report Writer Everywhere in Dynamics GP

Forms Printer Plus adds to the functionality thousands of users have come to depend on from the Forms Printer product line by allowing Dynamics® GP Report Writer reports to be replaced with high functioning Crystal and SQL Reporting Services reports in any module, on any window in Dynamics GP.

#### **How Forms Printer Plus Works**

Using the Forms Printer Plus Report Setup Wizard, you select the Product, Series, Form and Window from which you would like a report to run.

Then, you choose which button on the window will initiate the report, or you can choose to run the report from the options menu.

Next, you map fields on the window to parameters in your report, allowing you to specifically define the content of the report based on the record displayed on screen.

Once it is setup, users access their normal windows and when they press the button or select the menu option you defined in setup. the report generated is the one you created in Crystal or SSRS with all of the design features and advanced capabilities enabled by those reporting tools.

*Any button or field can be used to run your report. On a print button, you can even choose to run the original Report in addition to the Forms Printer Plus Report.*

#### **What About Other Reports?**

Forms Printer Plus allows you to attach custom SSRS and Crystal Reports to all of those crucial reports you've always wished were included in Forms Printer, such as:

- Inventory Transfers
- Aged Trial Balances
- Account Transactions
- Payables Transactions
- Plus any other you can think of

*Any report can be replaced through Forms Printer Plus and replaced with SSRS or Crystal reports.*

#### **And What About Other Solutions?**

Plus can be used on any window in your Dynamics GP solution. That includes:

- Add On Modules such as:
	- Field Service
	- Manufacturing
	- Supply Chain and More
- Third Party Solutions from all GP ISVs
- Custom Dexterity Solutions
- Modified and Alternate Windows

*Any product or dictionary in your Dynamics GP solution can be setup to access and print a Crystal or SSRS report.*

#### **What if I Do Not Know the Products and Windows So Well?**

Not to worry. Forms Printer Plus includes a Window and Field Helper Tool. This tool lets you open the window on which you would like to attach a report, then just click on the window and desired fields with the Helper Tool. All the information about what you clicked is right there to help you set up your report.

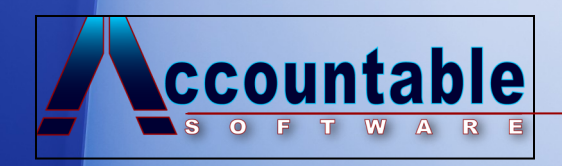

# FORMS PRINTER PLUS

### Replacing Report Writer Everywhere in Dynamics GP

Forms Printer Plus varies from Forms Printer Base in significant ways. Forms Printer Plus is designed to allow the running of a report from any window at the click of a button or selection from the Options menu. Forms Printer Base integrates into the print process of a defined document type and format. For example, SOP Invoice Blank form. This allows print and delivery to occur in every window where the specified report is setup.

### **How is Forms Printer Plus Different than the Form Printer Base System?**

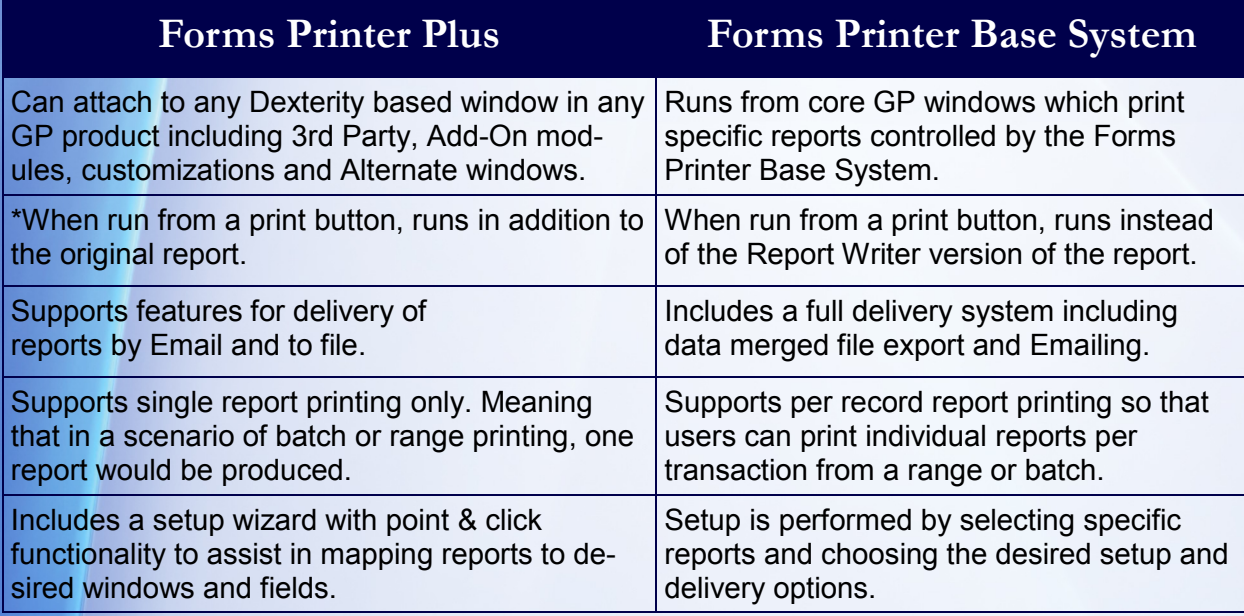

*\*Various options exist for controlling the report output if only the Forms Printer Plus report is desired.*

#### **How is Forms Printer Plus Similar to the Forms Printer Base System?**

- Both include a seamless integration to SSRS and Crystal reports
- Both allow replacing of Report Writer for report printing.
- Both include output in PDF format without an additional PDF writer license.
- Both simplify the integration of better reporting tools with your GP Solution.
- Both include the best possible handling of notes and comments fields from GP.
- Both include excellent technical support you expect from Accountable Software.

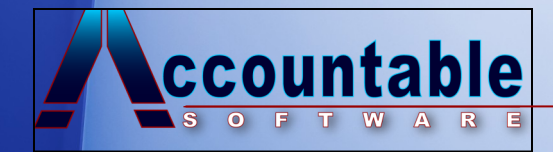

2399 Kimberton Rd Suite 2 Phoenixville, PA 19460